# **PEGACPBA73V1Q&As**

Certified Pega Business Architect (CPBA) 73V1

### **Pass Pegasystems PEGACPBA73V1 Exam with 100% Guarantee**

Free Download Real Questions & Answers **PDF** and **VCE** file from:

**https://www.leads4pass.com/pegacpba73v1.html**

### 100% Passing Guarantee 100% Money Back Assurance

Following Questions and Answers are all new published by Pegasystems Official Exam Center

- **63 Instant Download After Purchase**
- 63 100% Money Back Guarantee
- 365 Days Free Update

**Leads4Pass** 

800,000+ Satisfied Customers

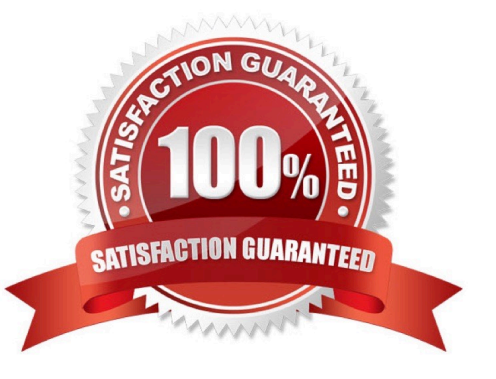

## **Leads4Pass**

#### **QUESTION 1**

You have been asked to create a pie chart that shows the number of cases each manager has created. A list report contains columns for manager name, case ID, and office. How do you configure the list report in order to create the pie chart?

- A. Summarize the manager name column.
- B. Group the manager name column.
- C. Group the case ID column.
- D. Summarize the case ID column.

Correct Answer: D

#### **QUESTION 2**

Consider the following user story:

As a customer, I want to be able to cancel an open service request at any time.

Select the configuration option that satisfied the user story.

- A. Add a stage-only action to each stage in the case life cycle.
- B. Configure the Cancel button on the user views to resolve the case.
- C. Add a case wide action to the case life cycle.
- D. Add an alternate stage to the case life cycle.

Correct Answer: C

#### **QUESTION 3**

In a purchase request case type, you have the following requirement: Purchase requests should automatically go to a manager of an employee. To meet this requirement, you design a case with a \_\_\_\_\_

A. process that routes to the manager.

- B. step that routes to the manager.
- C. change stage step to allow the employee to route to the manager.
- D. stage to route requests to the manager.

Correct Answer: A

## **Leads4Pass**

#### **QUESTION 4**

How do you adjust the urgency of an aging assignment to increase the likelihood that the assignment is completed before the deadline?

- A. Apply an urgency adjustment to the goal interval.
- B. Apply an urgency adjustment to the deadline interval.
- C. Adjust the default assignment urgency.
- D. Add an escalation action to the interval.

Correct Answer: B

Reference https://community1.pega.com/community/pega-academy/question/using-slas-?urgency-assignments-0

#### **QUESTION 5**

While running through a case life cycle, a business stakeholder notices a problem in a summary view. The view should be read-only but half of the form can be edited. How can the business stakeholder communicate this problem to the development team using Agile Workbench?

- A. Create a comment
- B. Create a bug
- C. Create a note
- D. Create a story
- Correct Answer: C

[Latest PEGACPBA73V1](https://www.leads4pass.com/pegacpba73v1.html) **[Dumps](https://www.leads4pass.com/pegacpba73v1.html)** 

[PEGACPBA73V1 PDF](https://www.leads4pass.com/pegacpba73v1.html) **[Dumps](https://www.leads4pass.com/pegacpba73v1.html)** 

[PEGACPBA73V1](https://www.leads4pass.com/pegacpba73v1.html) **[Braindumps](https://www.leads4pass.com/pegacpba73v1.html)**